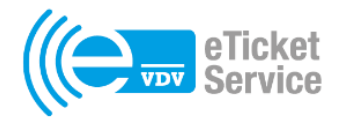

**Leitfaden** 

# **Technische Anforderung Deutschlandticket**

Technische Beschreibung der Ausgabe und Kontrolle

Version: 1.5

Datum: 15.03.2023

Autor Daniel Ackers, Bernd Pieper, VDV-ETS

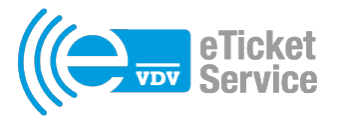

## <span id="page-1-0"></span>Versionsverwaltung

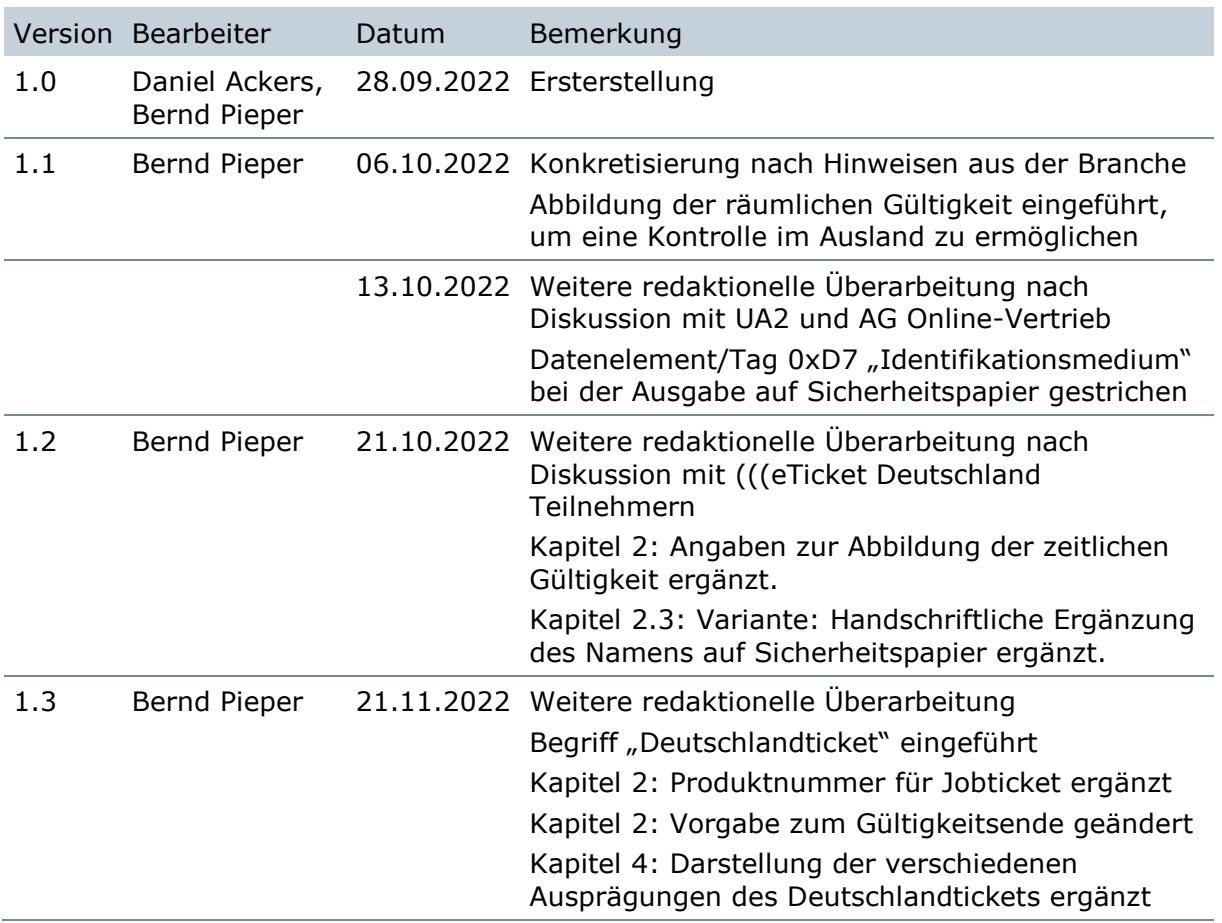

٠

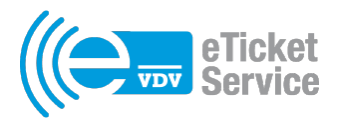

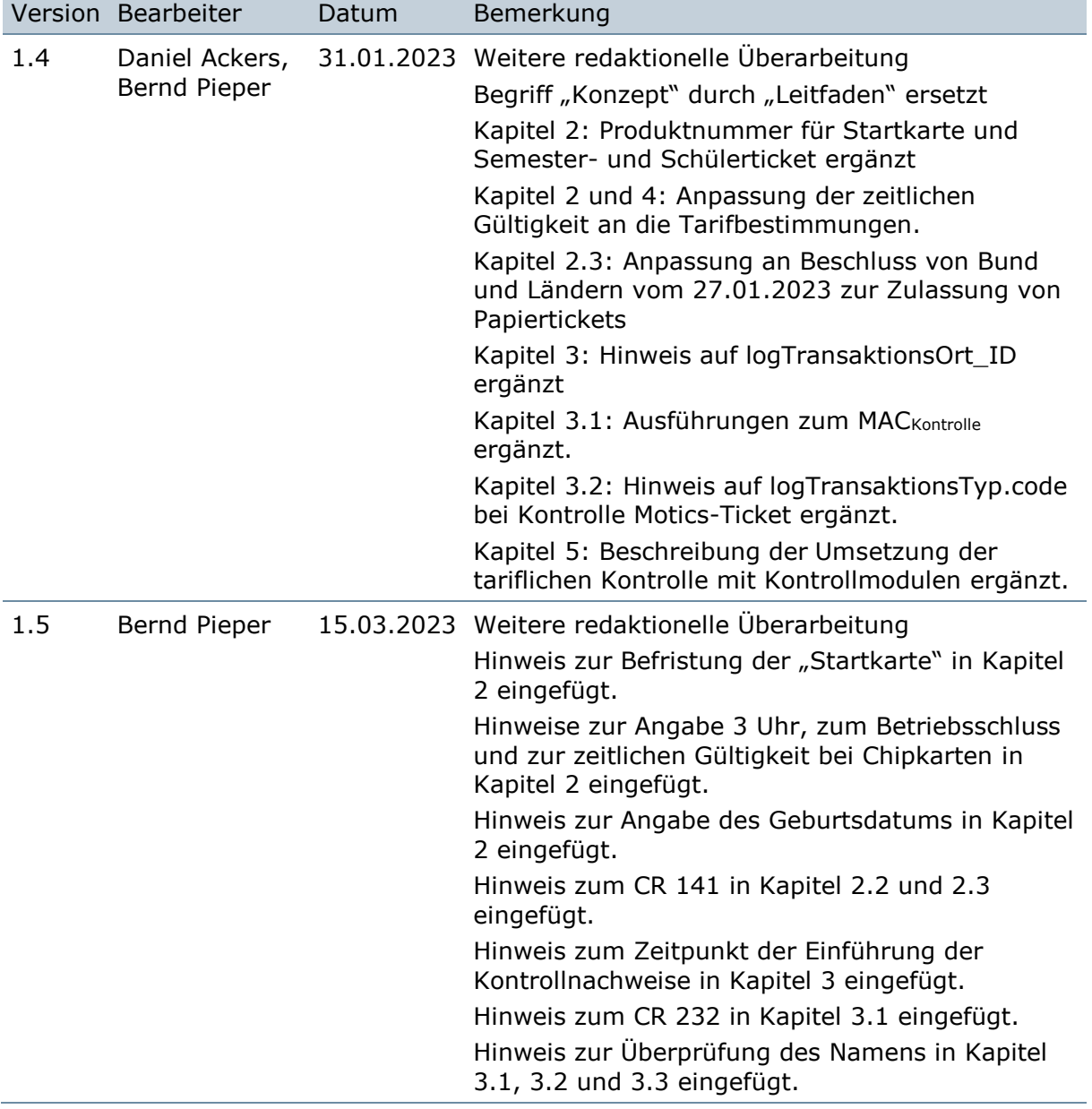

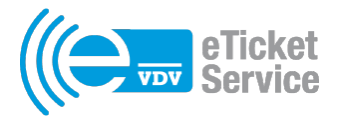

## Inhaltsverzeichnis

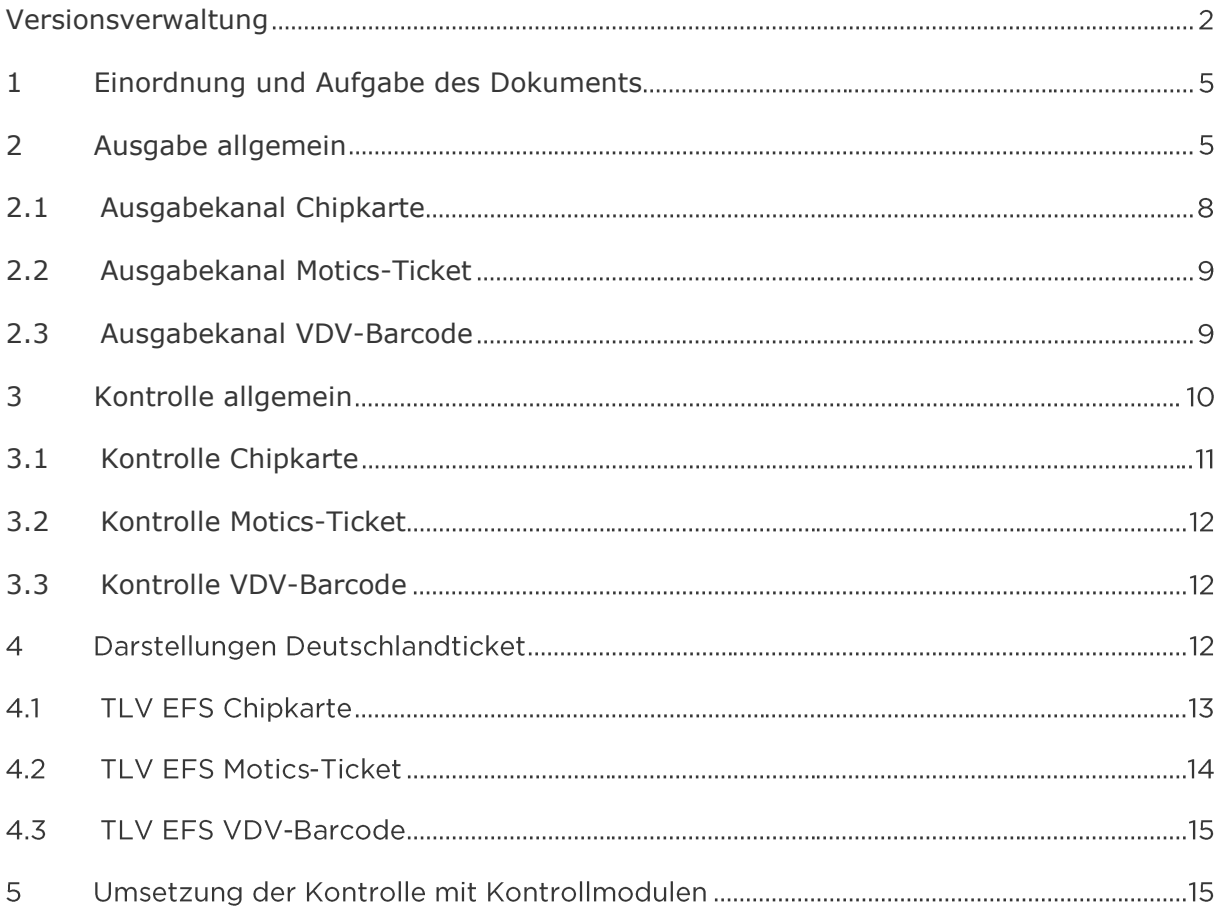

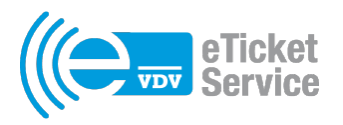

#### **Hinweise:**

Bei den Dokumenten, auf die im Folgenden verwiesen wird, handelt es sich um Dokumente, die Bestandteil der Spezifikation der VDV-KA sind. Es handelt sich nicht um spezielle Dokumente zum Deutschlandticket.

Bezüglich der Umsetzung des Deutschlandtickets sind alle KA-Releases miteinander kompatibel.

### <span id="page-4-1"></span>1 Einordnung und Aufgabe des Dokuments

Das Dokument beschreibt die technischen Rahmenbedingungen für die Einführung von Tarifprodukten mit nationaler Gültigkeit und richtet sich an Vertriebsverantwortliche und Entwickler für ÖPV-Vertriebssysteme. Im Dokument wird nicht von Empfehlungen gesprochen, sondern von Anforderungen. Dies liegt vor allem in der Situation begründet, dass einem durch Bund und Länder finanzierten nationalen Tarifprodukt andere Erwartungen aus Politik und Gesellschaft gegenüberstehen, als dem kommunal organisierten Vertrieb des ÖPNV.

Für die Umsetzung ist es erforderlich, Teilnehmer von (((eTicket Deutschland zu sein. Wer noch kein Teilnehmer ist, erhält über [https://www.eticket-deutschland.de/fuer](https://www.eticket-deutschland.de/fuer-oepnv/)[oepnv/](https://www.eticket-deutschland.de/fuer-oepnv/) Informationen, um Teilnehmer zu werden.

### <span id="page-4-0"></span>2 Ausgabe allgemein

Für die Ausgabe wird die in der VDV-KA spezifizierte Eigenschaft der interoperablen Produktnummern verwendet (siehe "KA Produkt\_ID-ANW", Kapitel 3.3 und 3.5). Es werden die folgenden Produktnummern verwendet:

- 9999 für das Deutschlandticket als Abo
- 9998 für das Deutschlandticket als Jobticket
- 9997 für eine "Startkarte" Deutschlandticket (wenn das finale Ticket später (z. B. erst nach einer Bonitätsprüfung) zugestellt wird und 9999 aus systemischen Gründen nicht verwendet werden kann)

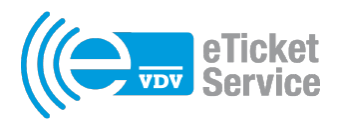

Die Produktnummer 9996 ist für das Deutschlandticket als Semesterticket-Upgrade reserviert. Ob und in welcher Form ein Semesterticket umgesetzt wird, steht aber noch nicht fest.

Die Produktnummer 9995 ist für das Deutschlandticket als Schülerticket reserviert. Ob und in welcher Form ein Schülerticket umgesetzt wird, steht aber noch nicht fest.

Es ist zu beachten, dass die Ausgabe einer "Startkarte" laut der "Erläuterung zu den Tarifbestimmungen" vom 07.03.2023 nur bis zum 31.12.2023 zugelassen ist.

Für die Produkt\_ID wird die ORG\_ID des lokalen PV verwendet, dessen Produkte der KVP vertreiben darf. Es wird keine bundesweit einheitliche ORG\_ID für den PV verwendet.

#### **Hinweis:**

Es ist nicht zwingend erforderlich für diese Produkte bei einem bestehenden PV-System und/oder KVP-System ein zusätzliches PV-System und/oder KVP-System zu realisieren.

Eine Konfiguration des KOSE durch den PV ist nicht erforderlich, da zu sperrende Berechtigungen mit interoperablen Produktnummern grundsätzlich analog zur Applikation in jeder Sperrliste enthalten sind.

Bei der Angabe der zeitlichen Gültigkeit ist darauf zu achten, dass es gemäß KA HD\_BOM-SPEC, Tabelle 6-9 die Angabe 00:00:00 nicht gibt und die Anzahl der Sekunden in 2-Sekunden-Schritten angegeben wird. Die tagesscharfe zeitliche Gültigkeit ist somit folgendermaßen anzugeben:

TT.MM.JJJJ 00:00:02 bis TT.MM.JJJJ 03:00:00

Es ist zu beachten, dass die Angabe 3 Uhr sich auf den dem Ende der Gültigkeit folgenden Tag bezieht. Beispiel:

Zeitliche Gültigkeit: 01.05.2023 bis 31.05.2023

Angabe im Ticket: 01.05.2023 00:00:02 bis 01.06.2023 03:00:00

Es ist zu beachten, dass der bei Verkehrsunternehmen unterschiedliche Betriebsschluss beim Deutschlandticket keine Rolle bei der zeitlichen Gültigkeit spielt.

Beim Ausgabekanal Chipkarte ist die Möglichkeit der Anpassung an die zeitliche Gültigkeit der Applikation zu beachten (siehe Kapitel [2.1\)](#page-7-0).

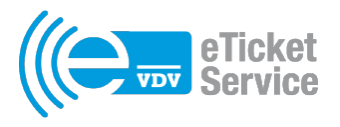

Es wird der TLV EFS verwendet (siehe "Anlage TLV EFS"). Dabei wird grundsätzlich immer das Datenelement/Tag 0xDB "Fahrgast" verwendet (siehe "Anlage TLV EFS", Kapitel 2.2), da das Ticket personengebunden ist. Das Tag ist wie folgt zu füllen:

- efsFahrgastGeschlecht wird mit 0x00 gefüllt, da keine Geschlechtsangabe erfolgt.
- efsFahrgastGeburtsdatum wird mit dem Geburtsdatum gefüllt. Wird kein Geburtsdatum angegeben, ist 0x00000000 einzutragen
- efsFahrgastName wird mit dem Namen unter Heranziehung der Kürzungsregel 1 oder 2 (siehe "KA HD\_BOM-SPEC", Kapitel 6.7.2.1) gefüllt.

#### **Hinweis:**

Obwohl in den "Tarifbestimmungen Deutschlandticket final Reinfassung" vom 07.03.2023 die Angabe eines Geburtsdatums vorgeschrieben wird, bleibt es bis zur Klärung, wie es dazu gekommen ist, bei der obenstehenden Regelung.

Für die Angabe der räumlichen Gültigkeit ist das Tag 0xDC in der Variante D und dem Typ 0x0F zu verwenden (siehe "Anlage TLV EFS", Kapitel 2.4). Als Organisation\_ID (PV) ist 5000 dezimal (0x1388 hexadezimal) und als Flaeche\_ID "1" gemäß KA HD\_BOM-SPEC, Kapitel 6.15 einzutragen. Das Tag ist demzufolge wie folgt zu füllen:

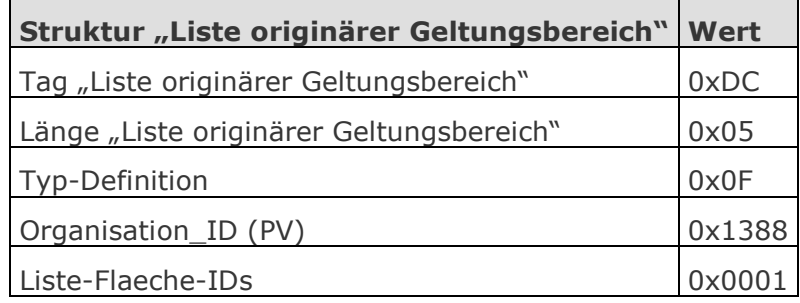

Diese Ausprägung musste gewählt werden, da die Bundesrepublik die höchste Hierarchieebene im Sinne der "Anlage TLV EFS", Tabelle 2-8 ist und keine numerisch erkennbare Hierarchie zu einer niedrigeren Hierarchieebene gegeben ist.

Der Grund für die Angabe der räumlichen Gültigkeit ist, dass damit bei grenzüberschreitenden Linien, auf denen das Ticket ebenfalls gilt, Haltestellen im Ausland entsprechend der bereits vorhandenen Systematik dem Gültigkeitsraum "Bundesrepublik gesamt" zugeordnet werden können. Damit ist auch in diesem Fall eine elektronische Kontrolle möglich.

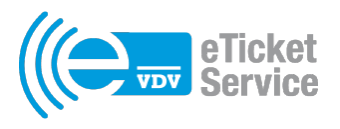

Eine eigenes Datenelement/Tag für die Angabe der Serviceklasse wird nicht verwendet, da das Ticket grundsätzlich nur für die 2. Klasse gültig ist.

Weitere je nach Ausgabekanal zu verwendende Datenelemente/Tags sind in den folgenden Kapiteln beschrieben. Darüber hinaus sind keine weiteren verpflichtende Datenelemente/Tags vorgesehen.

Ein PV kann jedoch weitere Datenelemente/Tags des TLV EFS jedoch keine konkurrierenden Tags 0xDC für interne Zwecke vorgeben (z.B. 0xDA "Grundlegende Daten" oder 0xDE "PV\_Container"). Hierzu muss er eine separate ergänzende Füllvorschrift herausgeben. Für die Kontrolle sind diese Datenelemente/Tags aber irrelevant. In diesen Datenelementen dürfen keine der Definition des Deutschlandtickets widersprechende Angaben enthalten sein. Es ist nicht zulässig hier eine 1. Klasse oder eine Mitnahme einzutragen. Dies muss gemäß der Tarifbestimmungen über gesonderte Produkte der PV realisiert werden.

Die Umsetzung der Ausgabe kann aus tariflicher Sicht proprietär oder über Produktmodule erfolgen.

#### <span id="page-7-0"></span>2.1Ausgabekanal Chipkarte

Für den Ausgabekanal Chipkarte ist die Ausbauvariante 2a (((eFahrschein Abo / (((eKontrolle EFS und die optionale Ergänzung Multi-Berechtigung zu verwenden (siehe "Anlage 2 zum (((eTicket-Teilnahmevertrag, Migrationsszenarien in den Ausbauvarianten des (((eTicket Deutschland").

Bei der Chipkarte ist als Authentisierungsschlüssel (KID 30), Transaktionsschlüssel (KID 60 und 70) der mit der ORG\_ID 5900 (Level 3) bzw. 38668 (Level 2) zu verwenden. Diese Schlüssel sind in Regel- und Notfallversion im Regelfall bereits in allen SAMs vorhanden. Ansonsten müssen sie über Kryptogramme in die SAMs nachgeladen werden. Diese ORG\_ID 5900 (Level 3) bzw. 38668 (Level 2) ist in das Datenelement prodKeyOrganisation\_ID einzutragen. Bezüglich der Transaktionsschlüssel ist die "KA TR-Schlüssel-ANW" zu beachten.

Das Ticket kann als normale Berechtigung oder als Multi-Berechtigung (siehe "KA MultiBER-SPEC") ausgegeben werden. Für die Ausgabe als Multi-Berechtigung muss der

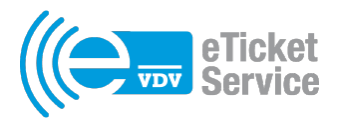

Authentisierungsschlüssel (KID 30) mit der ORG\_ID 5900 (Level 3) bzw. 38668 (Level 2) dazu im Schlüsselspeicher vorhanden sein.

Die Angabe der zeitlichen Gültigkeit kann gemäß der gelebten Praxis an die zeitliche Gültigkeit der Applikation anpasst werden.

#### <span id="page-8-1"></span>2.2Ausgabekanal Motics-Ticket

Für den Ausgabekanal Motics-Ticket (VDV-Barcode mobile+) sind in erster Linie die Dokumente KA STB-SPEC mobile plus (ab KA-Release 1.7.0 veröffentlicht) und KA STB-SPEC relevant. Der CR 141 "Mehrere Berechtigungen im VDV-Barcode - Alternative Struktur für die statische Berechtigung" kommt nicht zur Anwendung.

Im TLV EFS muss ergänzend zu den Datenelementen aus Kapitel [2](#page-4-0) als erstes das Datenelement/Tag 0xD6 "sceId" (früher "ID MG", siehe "Anlage TLV EFS", Kapitel 2.9) enthalten sein.

Da ein Motics-Ticket nicht kopierbar ist, kann die Angabe der zeitlichen Gültigkeit analog zum Ausgabekanal Chipkarte einen größeren Zeitraum umfassen. Dieser kann bei 2 Jahren oder größer liegen.

#### <span id="page-8-0"></span>2.3Ausgabekanal VDV-Barcode

Der VDV-Barcode kann über eine App und befristet bis zum 31.12.2023 auf Normalpapier ausgegeben werden.

Für den Ausgabekanal ist in erster Linie das Dokument KA STB-SPEC relevant. Der CR 141 "Mehrere Berechtigungen im VDV-Barcode - Alternative Struktur für die statische Berechtigung" kommt nicht zur Anwendung.

Der TLV EFS besteht aus den Datenelementen gemäß Kapitel [2.](#page-4-0)

Da der VDV-Barcode kopierbar ist, liegt die maximal zugelassene zeitliche Gültigkeit bei einem Monat. Ansonsten ist der Ausgabekanal Motics zu verwenden.

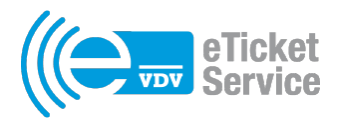

## <span id="page-9-0"></span>3 Kontrolle allgemein

Die unten beschriebenen Besonderheiten bei den verschiedenen Ausgabekanälen sind zusätzlich zu beachten.

Berechtigungen mit den Produktnummern gemäß Kapitel [2](#page-4-0) sind unabhängig von der eingetragenen ORG\_ID des PVs einzulesen und gegen die Sperrlisten abzugleichen (siehe "KA SysLH DLRT", bis Release 1.9.0 "Generelle Abläufe mit dem Nutzermedium", ab Release 1.10.0 Kapitel 2).

Wenn es softwaretechnisch erforderlich ist, wird mit der ORG\_ID des lokalen Verbundes intern weitergearbeitet. Die Umsetzung der Kontrolle kann aus tariflicher Sicht proprietär oder über Kontrollmodule erfolgen.

Bei der Erstellung des Transaktionsdatensatzes für den Kontrollnachweis muss mit der in der Berechtigung eingetragenen ORG\_ID des PV gearbeitet werden.

Der Status des Tickets und die zeitliche Gültigkeit sind zu überprüfen. Ist das Ticket nicht gesperrt und ist die zeitliche Gültigkeit gegeben und befindet sich der Nutzer in der 2. Klasse, ist das Ticket innerhalb Deutschlands gültig.

Bei grenzüberschreitenden Linien kann zur Ermittlung der ggf. gegebenen räumlichen Gültigkeit im Ausland das Tag 0xDC ausgewertet werden. Ansonsten kann das Tag 0xDC ignoriert werden.

Name und ggf. Geburtsdatum des Fahrgastes sind anzuzeigen.

Weitere Datenelemente sind zu ignorieren.

Die Erzeugung und der Versand der Kontrollnachweise (TXEBER, TXEMBER, TXESTBER, siehe "KA SysLH DLRT" inklusive Anlage "Kontrollnachweise EFS" und "KA STB-SPEC") sind vorzubereiten. Ebenso sind die Monitoring-Prüfungen in den KVPS und PVS (siehe KA TXx\_Prüfungs-ANW und Anlage "Kontrollnachweise EFS") vorzubereiten. Diese sind bundesweit erst nach dem Ende der Übergangszeit also im Jahr 2024 bzw. nach Etablierung eines nationalen PVs zu erzeugen. Details hierzu werden noch bekanntgegeben.

Bei den Kontrollnachweisen ist als Transaktionsort im Datenelement logTransaktionsOrt\_ID die DHID der Haltestelle einzutragen, an der die Kontrolle

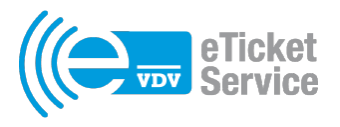

stattgefunden bzw. begonnen hat (siehe KA HD\_BOM-SPEC, siehe Tabellen 6-69 und 6- 123). Weitere Informationen zum Thema DHID werden noch ergänzt.

In einem ersten Schritt kann ein PV zusammen mit seinen KVPs kommunizieren, dass in seinem Gebiet von den DLs Kontrollnachweise für die unter seiner ORG\_ID ausgegebenen Tickets erzeugt werden können.

#### <span id="page-10-0"></span>3.1Kontrolle Chipkarte

Für die Kontrolle der Chipkarte ist die Ausbauvariante 2a (((eFahrschein Abo / (((eKontrolle EFS und die optionale Ergänzung Multi-Berechtigung zu verwenden (siehe "Anlage 2 zum (((eTicket-Teilnahmevertrag, Migrationsszenarien in den Ausbauvarianten des (((eTicket Deutschland"). Der CR 232 "Erweiterung TXEBER" kommt nicht zur Anwendung.

Bei der Chipkarte ist als Authentisierungsschlüssel (KID 30), Transaktionsschlüssel (KID 60 und 70) der mit der ORG\_ID 5900 (Level 3) bzw. 38668 (Level 2) zu verwenden. Diese Schlüssel sind in Regel- und Notfallversion im Regelfall bereits in allen SAMs vorhanden. Ansonsten müssen sie über Kryptogramme in die SAMs nachgeladen werden.

Das Ticket auf der Chipkarte muss ausgelesen und mit Hilfe des SAMs auf Authentizität geprüft werden (siehe "KA SysLH DLRT" und "KA MultiBER-SPEC"). Dabei ist es unerheblich, ob das Ticket als normale Berechtigung oder als Multiberechtigung ausgegeben wurde. Bei der Prüfung auf Authentizität darf vorerst keine Prüfung des  $MAC_{\{Controller}}$  stattfinden, d. h. das SAM-Kommando Check Entitlement wird mit P1=01 durchgeführt (siehe "KA SAM-SPEC", Kapitel 9.1.1). Der Grund dafür ist, dass bei älteren SAMs der MACKontrolle mit einem falsch abgeleiteten Schlüssel erzeugt wird und somit die Prüfung des MAC<sub>Kontrolle</sub> immer einen Fehler ergeben würde. Voraussichtlich ab Januar 2026 ist die Prüfung des MACKontrolle dann durchzuführen, d. h. das SAM-Kommando Check Entitlement wird mit P1=03 durchgeführt (siehe "KA SAM-SPEC", Kapitel 9.1.1).

Bezüglich der Transaktionsschlüssel ist auch die "KA TR-Schlüssel-ANW" zu beachten. Ist der Authentisierungsschlüssel noch nicht im SAM vorhanden, kann das Ticket nur ungesichert ausgelesen und somit nicht die Authentizität geprüft werden. In diesem Fall muss das NM-Kommando Get Data (siehe "KA NM-SPEC", Kapitel 3.5.3) verwendet werden.

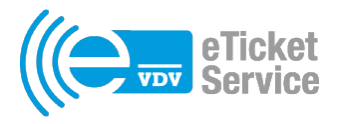

Stichprobenartig sollten die Fahrgastdaten im auf dem Kontrollgerät angezeigten Ticket mit den Personendaten eines Ausweisdokumentes abgeglichen werden, da es sich tariflich um ein nicht übertragbares Ticket handelt.

#### <span id="page-11-1"></span>3.2 Kontrolle Motics-Ticket

Für das Einlesen des Motics-Tickets ist insbesondere sicherzustellen, dass der Motics-Container korrekt geprüft wird (siehe "Specification Copy Protection Verification", ab KA-Release 1.11.0 veröffentlicht) und alle Root- und CA-Zertifikate geladen sind (siehe "KA STB-SPEC").

Als logTransaktionsTyp.code ist bei TXESTBER der Wert dezimal 41 (Kontrolle mit Motics und time stamp) zu verwenden (siehe KA HD\_BOM-SPEC, Tabelle 6-65, ab KA-Release 1.11.0).

Stichprobenartig sollten die Fahrgastdaten im auf dem Kontrollgerät angezeigten Ticket mit den Personendaten eines Ausweisdokumentes abgeglichen werden, da es sich tariflich um ein nicht übertragbares Ticket handelt.

#### <span id="page-11-2"></span>3.3Kontrolle VDV-Barcode

Für das Einlesen eines VDV-Barcodes müssen alle Root- und CA-Zertifikate geladen sein (siehe "KA STB-SPEC").

Die Fahrgastdaten im auf dem Kontrollgerät angezeigten Ticket müssen zwingend mit den Personendaten eines Ausweisdokumentes abgeglichen werden, um die Nutzung von Kopien auszuschließen. Außerdem ist das Ticket tariflich nicht übertragbar.

## <span id="page-11-0"></span>4 Darstellungen Deutschlandticket

Die Darstellungen sind auch separat als Excel-Datei verfügbar.

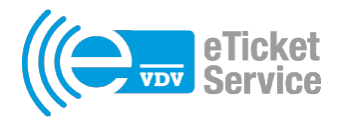

## 4.1 TLV EFS Chipkarte

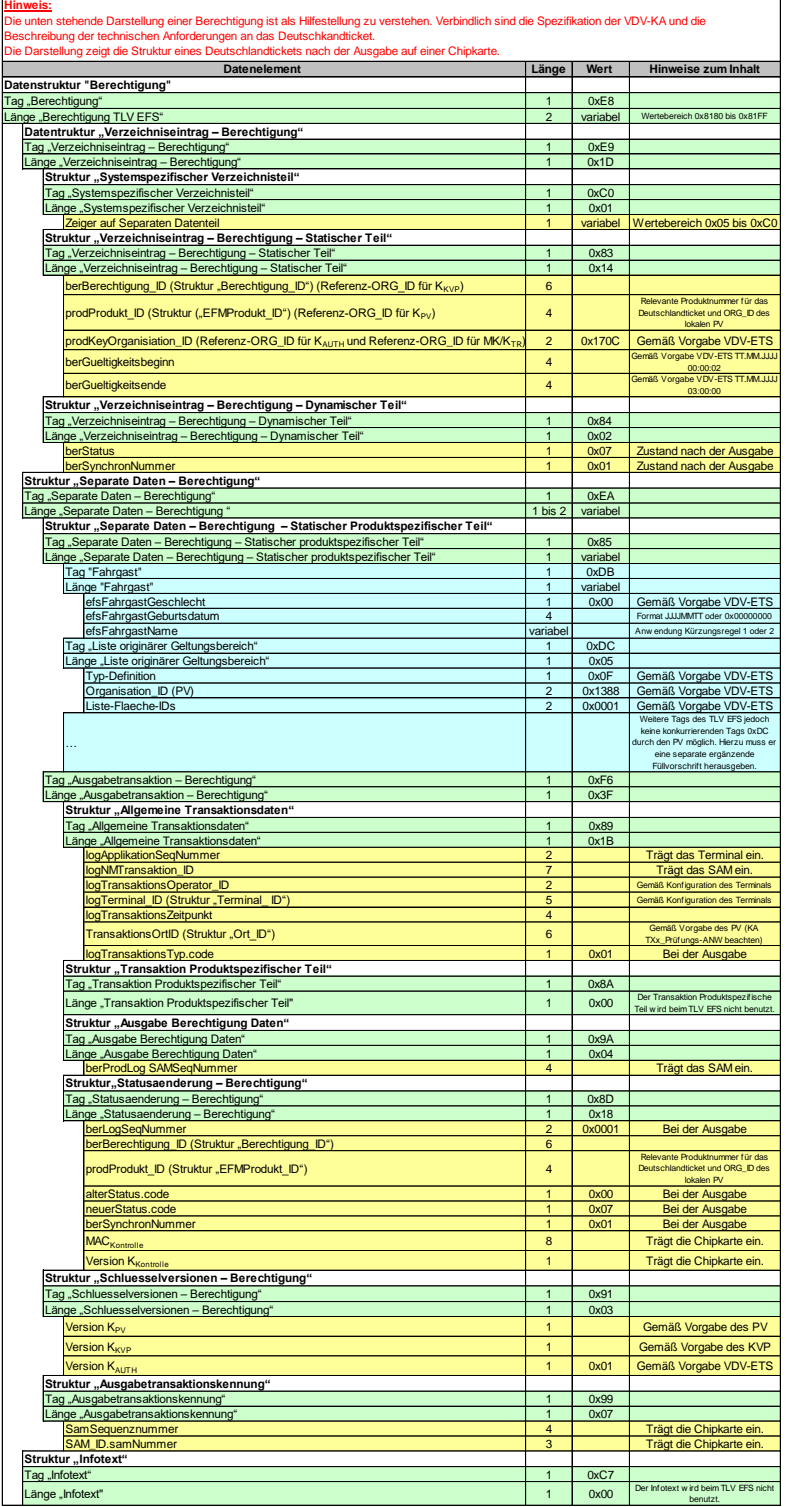

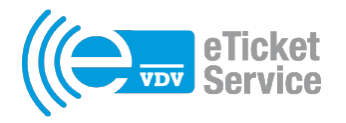

### 4.2 TLV EFS Motics-Ticket

<u>Hinweis:</u><br>Die unten stehende Darstellung einer Berechtigung ist als Hilfestellung zu verstehen. Verbindlich sind die Spezifikation der VDV-KA und die<br>Beschreibung der technischen Anforderungen an das Deutschkandticket.<br>Di

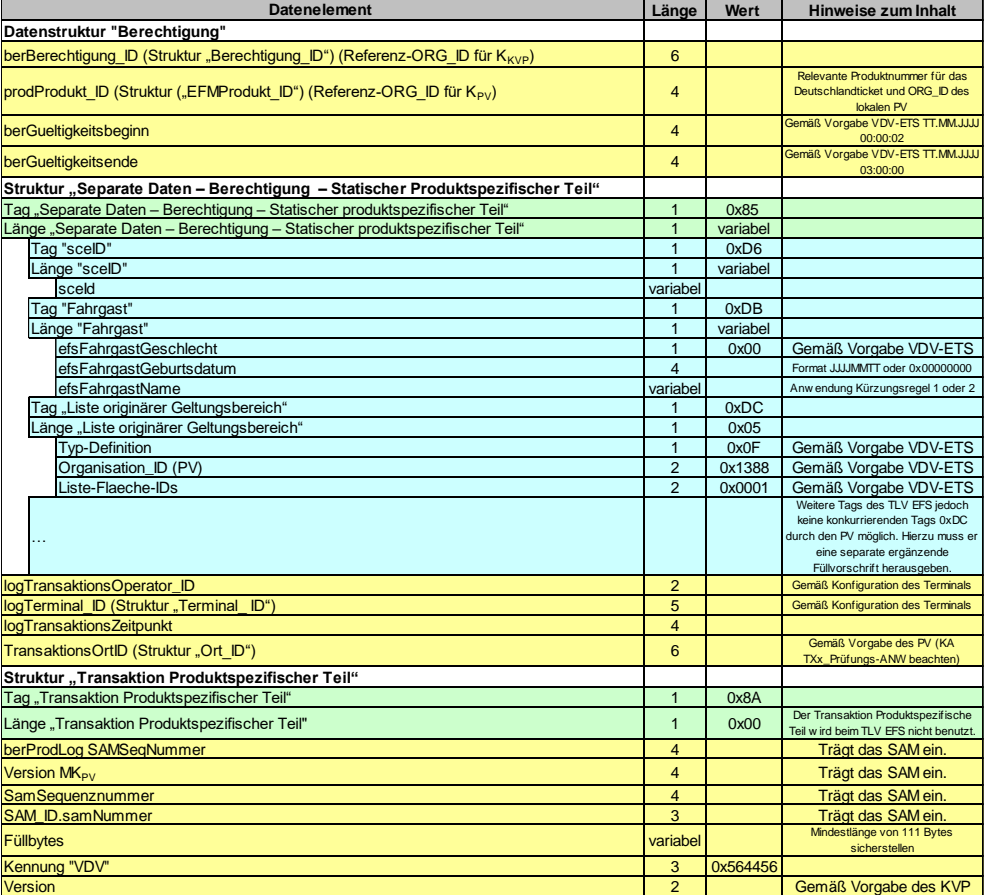

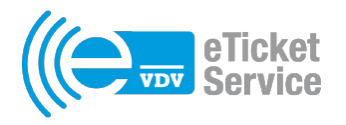

#### 4.3 TLV EFS VDV-Barcode

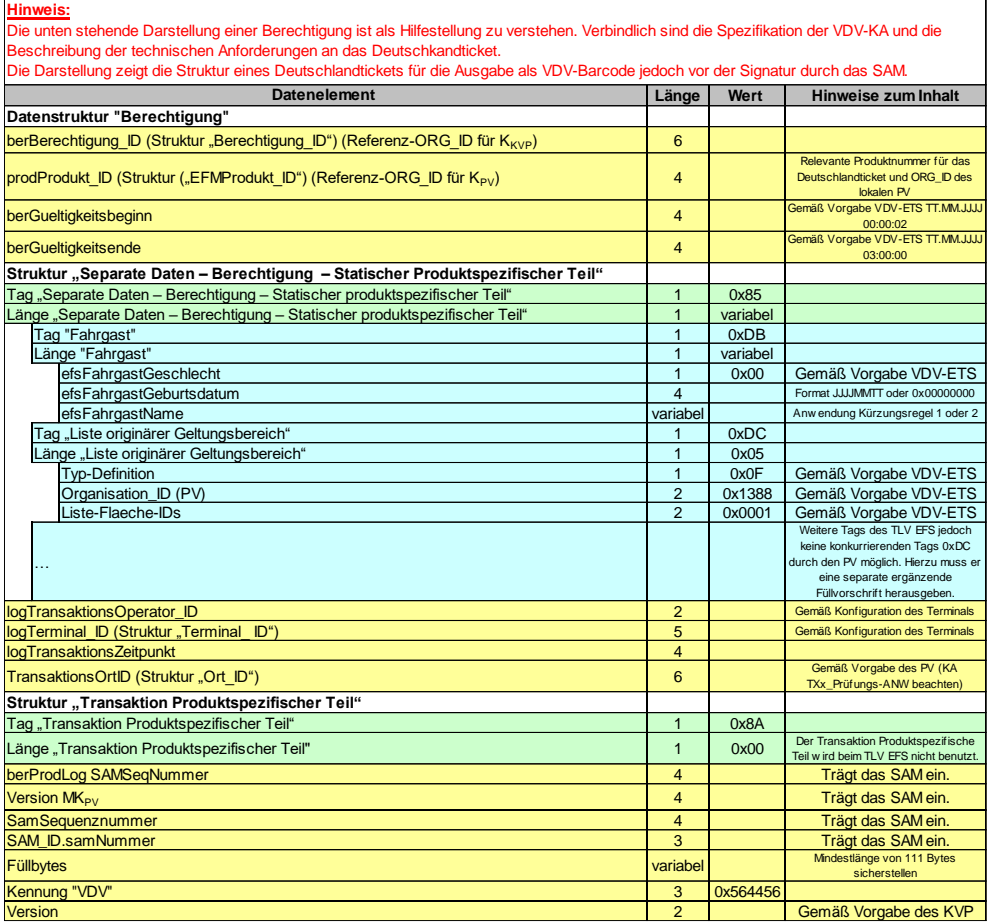

## <span id="page-14-0"></span>5 Umsetzung der Kontrolle mit Kontrollmodulen

Die Umsetzung der tariflichen Kontrolle mit Kontrollmodulen vor dem Hintergrund der interoperablen Produktnummern erfolgt wie im separaten Dokument "Deutschlandticketmit-PKM\_v1.0.pdf" von FhG IVI beschrieben. Für das Deutschlandticket wird die dort beschriebene Variante 2 verwendet.

Das Dokument von FhG IVI bezieht sich auf die Version 1.4 der "Technischen Anforderung Deutschlandticket", ist aber auch für alle weiteren Versionen des Leitfadens gültig, wenn sich die Kontrollparameter nicht ändern.